## **作品画像の応募について**

①参加者の作品写真のファイル名は、**必ず参加者の氏名**にしてください。(他の参加者との名前の付け間違いにご注意ください) ②データ転送サービスに画像をまとめてアップロードし、ダウンロードURLを参加申込システムのメモ欄に貼り付けてお送りください。

## **例)ギガファイル便を使用される場合の手順**

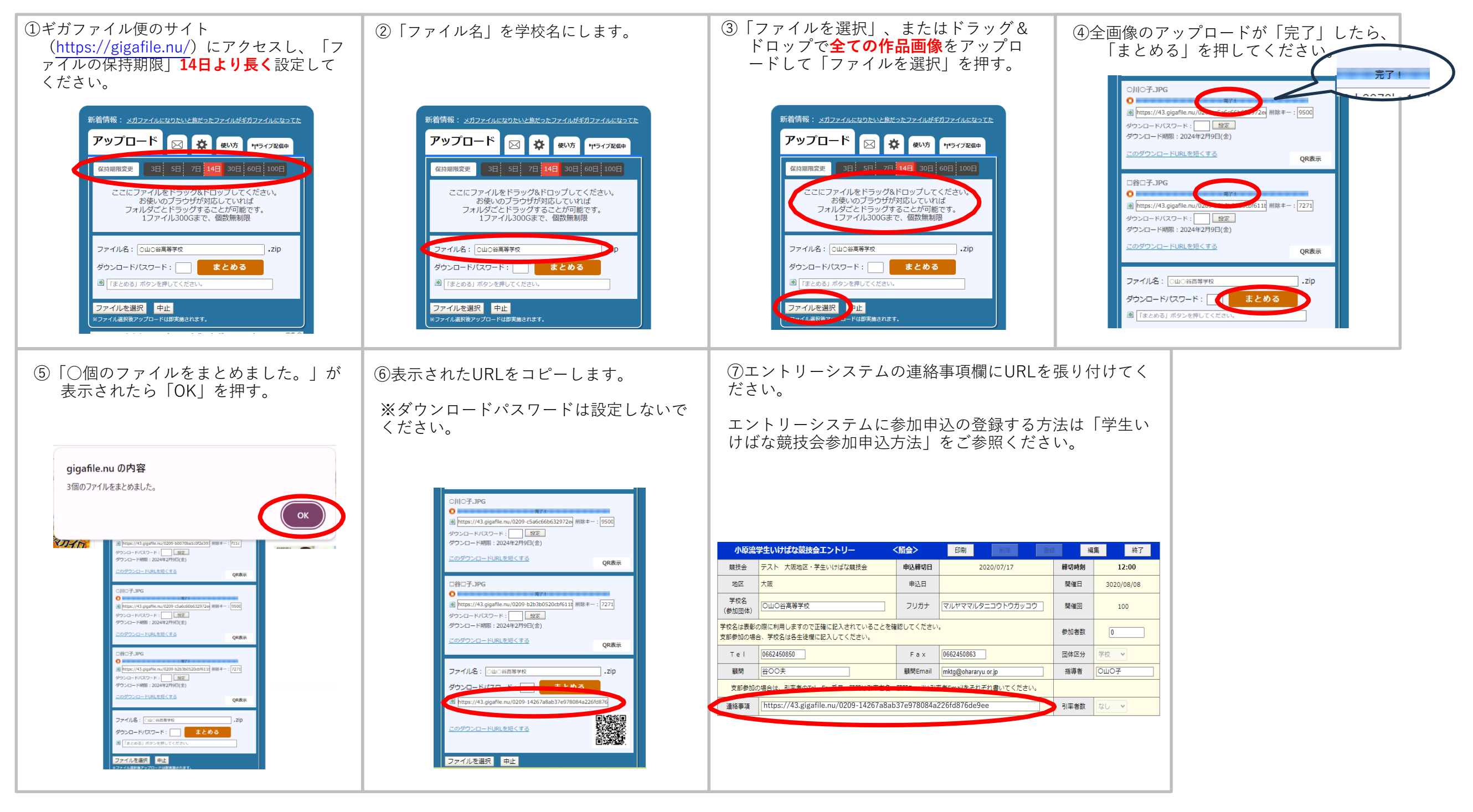